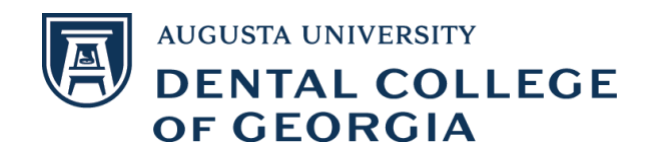

## Laptop and System Requirements

The Dental College of Georgia considers it essential to train DMD students in the use of computers to prepare them for the practice of dentistry. While most students already own a computer with or without the laptop requirement, the requirement assures that all student computers meet certain minimum technical requirements. This consistency simplifies troubleshooting and support and assures a level playing field for all students in the program.

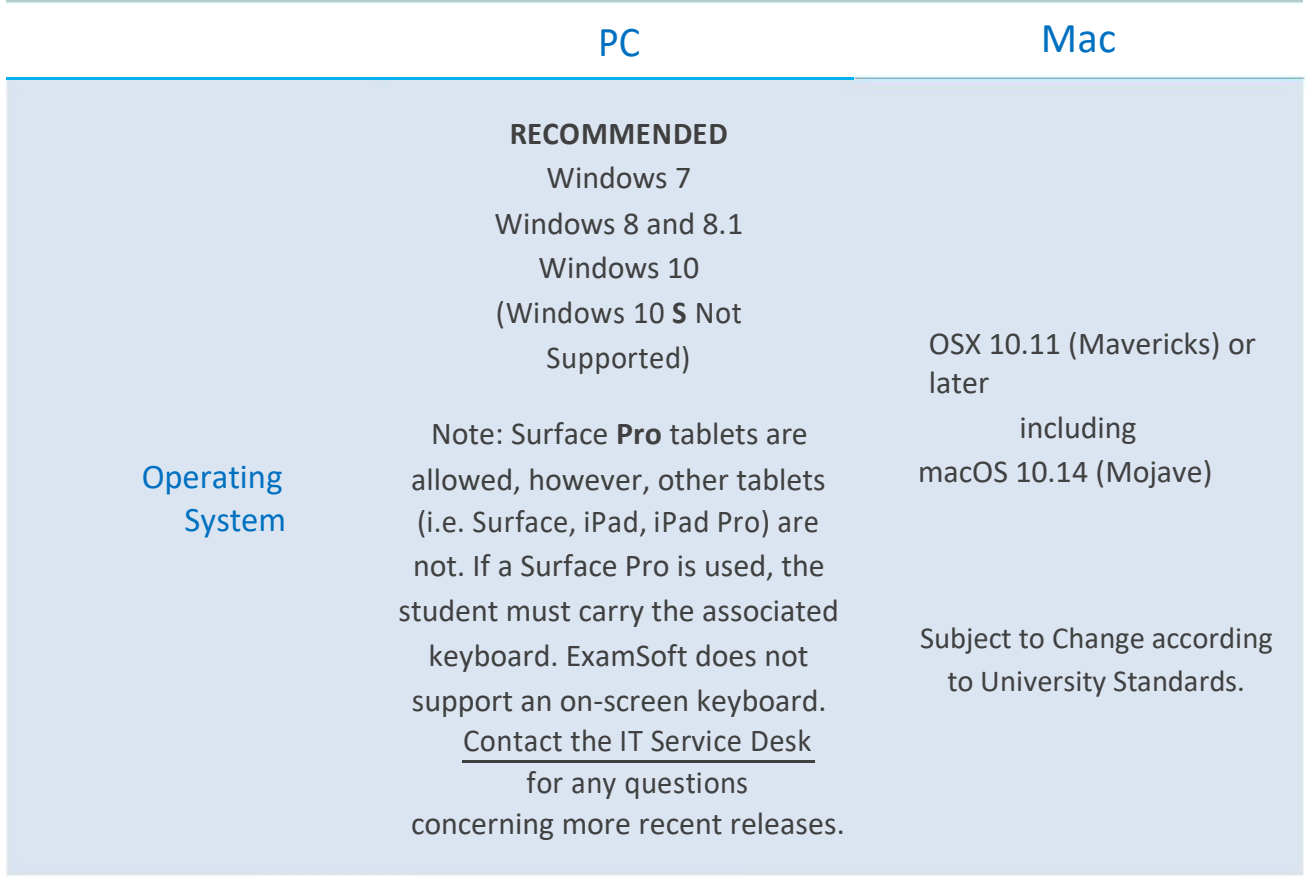

**MINIMUM MINIMUM** Intel Core 2 Duo or i3 Processor Core 2 Duo or i3 Processor **RECOMMENDED RECOMMENDED**

**Processor** 

Core i5 or i7 Processor Core i5 or i7 processor

Updated January 23, 2019

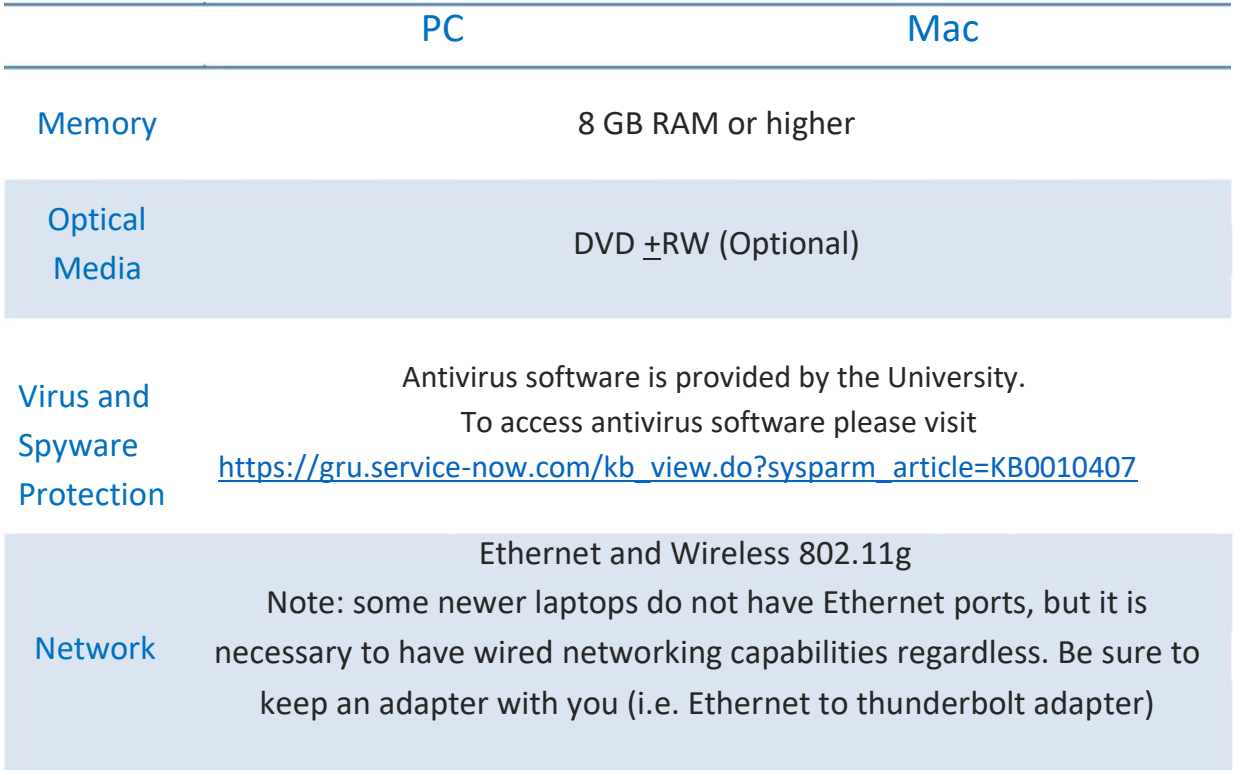

## Recommended Software:

Once you arrive on campus, you will be required to install the following software that will be provided to you at no additional cost. Orientation sessions will be available to walk you through the installation of all required software.

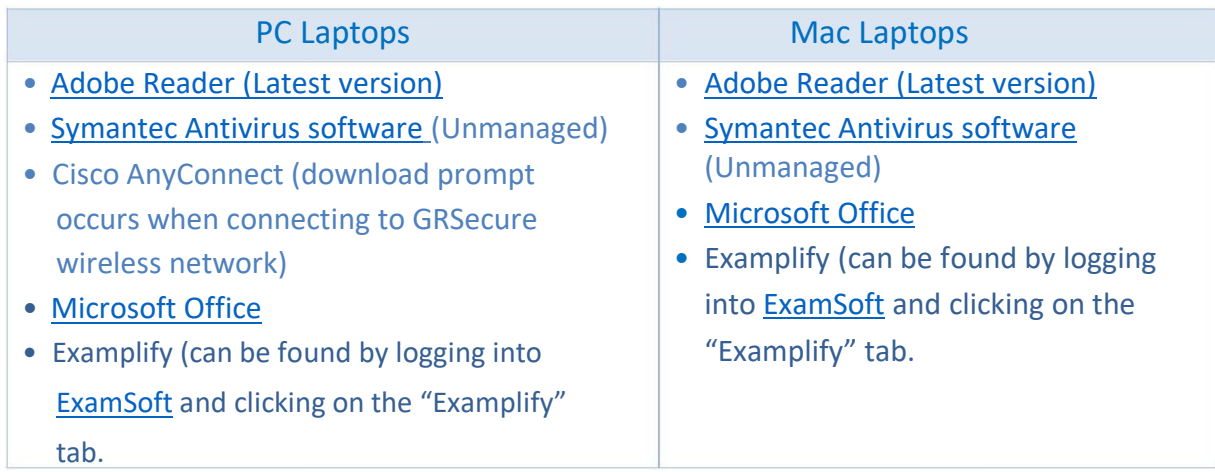

**Dental Pro Consult Application (Available on iPhone and Android devices): <http://jaguware.com/>**